# Package 'apaText'

April 16, 2018

Type Package

Title Create R Markdown Text for Results in the Style of the American Psychological Association (APA)

Version 0.1.1

Description Create APA style text from analyses for use within R Markdown documents. Descriptive statistics, confidence intervals, and cell sizes are reported.

License MIT License + file LICENSE

Encoding UTF-8

LazyData true

**Depends**  $R$  ( $>= 3.1.2$ )

Imports stats, dplyr

Suggests apaTables

Date 2018-04-14

RoxygenNote 6.0.1

NeedsCompilation no

Author David Stanley [aut, cre]

Maintainer David Stanley <dstanley@uoguelph.ca>

Repository CRAN

Date/Publication 2018-04-16 10:37:43 UTC

# R topics documented:

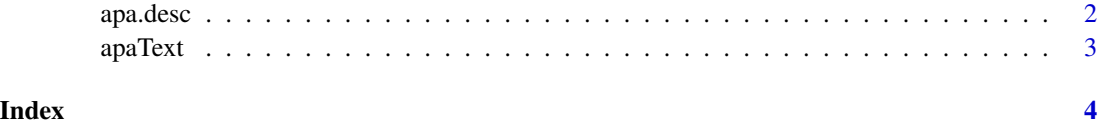

<span id="page-1-0"></span>

#### Description

Creates Mean (M) and Standard Deviation (SD) output with confidence interval in APA style using Markdown.

#### Usage

```
apa.desc(data = NULL, ..., dv = NULL, show.config.interval = NULL,show.N = NULL)
```
#### Arguments

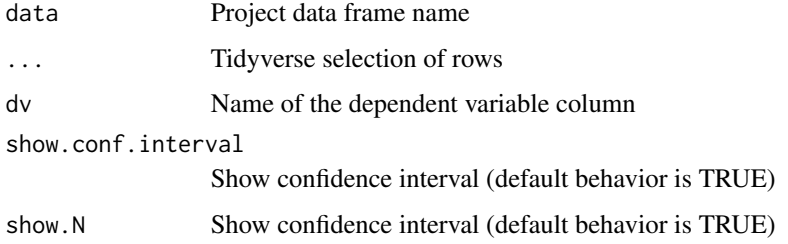

#### Value

Descriptive statistics (M and SD) in APA style using Markdown

#### Examples

```
#2-way ANOVA Example
library(apaTables) #load apaTables to access goggles
#Main Effect Means: Gender
apa.desc(goggles, gender=="Female", dv = attractiveness)
apa.desc(goggles, gender=="Male", dv = attractiveness)
#Main Effect Means: Alcohol
apa.desc(goggles, alcohol=="None", dv = attractiveness)
apa.desc(goggles, alcohol=="2 Pints", dv = attractiveness)
apa.desc(goggles, alcohol=="4 Pints", dv = attractiveness)
#Cell Mean: Female, 2 Pints
apa.desc(goggles, alcohol=="2 Pints", gender=="Female", dv = attractiveness)
```
<span id="page-2-0"></span>apaText *Create R Markdown Text for Results in the Style of the American Psychological Association (APA)*

## Description

Create APA style text from analyses for use within R Markdown documents. Descriptive statistics, confidence intervals, and cell sizes are reported.

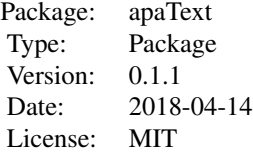

### Author(s)

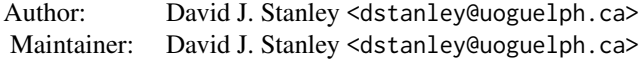

# <span id="page-3-0"></span>Index

apa.desc, [2](#page-1-0) apaText, [3](#page-2-0) apaText-package *(*apaText*)*, [3](#page-2-0)